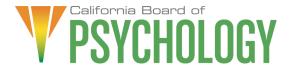

### NOTICE OF LEGISLATIVE AND REGULATORY AFFAIRS COMMITTEE MEETING

Friday, March 25, 2022 10:00 a.m. – 2:00 p.m. or until completion of business

If Joining by Computer:

https://dca-meetings.webex.com/dca-meetings/j.php?MTID=mfe345792033461d73e83e3e9973036e7

Webinar number: 2498 714 8436 Webinar password: BOP03252022

If Joining by Phone: +1-415-655-0001 US Toll Access code: 249 871 48436 Passcode: 26703252

Due to potential technical difficulties, please consider submitting written comments by March 18, 2022, to bopmail@dca.ca.gov for consideration.

### **Committee Members**

Marisela Cervantes, EdD, MPA, Chair Sheryll Casuga, PsyD Stephen Phillips, JD, PsyD

### **Board Staff**

Antonette Sorrick, Executive Officer
Jonathan Burke, Assistant Executive
Officer
Stephanie Cheung, Licensing Manager
Jason Glasspiegel, Central Services
Manager
Sandra Monterrubio, Enforcement
Program Manager
Suzy Costa, Legislative and Regulatory
Analyst
Sarah Proteau, Central Services Office
Technician
Rebecca Bon – Board Counsel
Heather Hoganson – Regulatory
Counsel

## Friday, March 25, 2022

### **AGENDA**

10:00 a.m. – 2:00 p.m. or Until Completion of Business

- 1. Call to Order/Roll Call/Establishment of a Quorum
- 2. Chairperson's Welcome and Opening Remarks
- 3. Public Comment for Items Not on the Agenda. Note: The Committee May Not Discuss or Take Action on Any Matter Raised During this Public Comment Section, Except to Decide Whether to Place the Matter on the Agenda of a Future Meeting [Government Code sections 11125 and 11125.7(a)].
- 4. COVID-19 Waiver Update (A. Sorrick)
- 5. Discussion and Possible Approval of the Committee Meeting Minutes: June 11, 2021 (J. Glasspiegel)
- 6. Legislation from the 2021 Legislative Session: Review and Possible Action (M. Cervantes)
  - a) Board Sponsored Legislation
    - SB 401 (Pan) Healing arts: psychology Amendments to sections 2960 and 2960.1 of the Business and Professions Code Regarding Denial, Suspension and Revocation for Acts of Sexual Contact
  - b) Bills with Active Positions Taken by the Board
    - 1. AB 32 (Aguiar-Curry) Telehealth
    - 2. SB 731 (Durazo) Criminal records: relief
    - 3. SB 772 (Ochoa Bogh) Professions and vocations: citations: minor violations
  - c) Watch Bills
    - 1. AB 29 (Cooper) State bodies: meetings
    - 2. AB 54 (Kiley) COVID-19 emergency order violation: license revocation
    - 3. AB 225 (Gray) Department of Consumer Affairs: boards: veterans: military spouses: licenses
    - 4. AB 339 (Lee) State and local government: open meetings
    - 5. AB 562 (Low) Frontline COVID-19 Provider Mental Health Resiliency Act of 2021: health care providers: mental health services
    - 6. AB 646 (Low) Department of Consumer Affairs: boards: expunged convictions
    - 7. AB 657 (Bonta) State civil service system: personal services contracts: professionals
    - 8. AB 810 (Flora) Healing arts: reports: claims against licensees
    - 9. AB 830 (Flora) Department of Consumer Affairs: director: powers and duties
    - 10. AB 885 (Quirk) Bagley-Keene Open Meeting Act: teleconferencing
    - 11. AB 1026 (Smith) Business licenses: veterans.
    - 12. AB 1236 (Ting) Healing arts: licensees: data collection
    - 13. AB 1386 (Cunningham) License fees: military partners and spouses

- 14. SB 102 (Melendez) COVID-19 emergency order violation: license revocation
- 15. SB 221 (Wiener) Health care coverage: timely access to care
- 16. SB 224 (Portantino) Pupil instruction: mental health education
- 7. Legislation from the 2022 Legislative Session: Review and Possible Action (M. Cervantes)
  - a) Review of Bills for Active Position Recommendations to the Board
    - 1. AB 1662 (Gipson) Licensing boards: disqualification from licensure: criminal conviction
    - 2. AB 1733 (Quirk) State bodies: open meetings
    - 3. AB 2123 (Villapudua) Bringing Health Care into Communities Act of 2023
    - 4. AB 2754 (Bauer-Kahan) Psychology: supervising psychologists: qualifications
    - 5. SB 1365 (Jones) Licensing boards: procedures
    - 6. SB 1428 (Archuleta) Psychologists: psychological testing technician: registration

## b) Watch Bills

- 1. AB 1795 (Fong) Open meetings: remote participation.
- 2. AB 1860 (Ward) Substance abuse treatment: certification.
- 3. AB 1921 (Jones-Sawyer) Correctional officers.
- 4. AB 2080 (Wood) Health Care Consolidation and Contracting Fairness Act of 2022.
- 5. AB 2104 (Flora) Professions and vocations.
- 6. AB 2229 (Luz Rivas) Peace officers: minimum standards: bias evaluation.
- 7. AB 2274 (Blanca Rubio) Mandated reporters: statute of limitations.
- 8. SB 1031 (Ochoa Bogh) Healing arts boards: inactive license fees.
- 8. Legislative Items for Future Meeting. The Committee May Discuss Other Items of Legislation in Sufficient Detail to Determine Whether Such Items Should be on a Future Committee or Board Meeting Agenda and/or Whether to Hold a Special Meeting of the Committee or Board to Discuss Such Items Pursuant to Government Code Section 11125.4
- Regulatory Update, Review, and Consideration of Additional Changes (J. Glasspiegel)
  - a) 16 CCR sections 1391.1, 1391.2, 1391.5, 1391.6, 1391.8, 1391.10, 1391.11, 1391.12, 1392.1 Registered Psychological Associates
  - b) 16 CCR sections 1381.10, 1392, and 1397.69 Retired License, Renewal of Expired License, Psychologist Fees (retired license)
  - c) 16 CCR sections 1381.9, 1397.60, 1397.61, 1397.62, 1397.67 Continuing Professional Development

- d) 16 CCR sections 1391.13, and 1391.14 Inactive Psychological Associates Registration and Reactivating a Psychological Associate Registration
- e) 16 CCR sections 1392 and 1392.1 Psychologist Fees and Psychological Associate Fees
- f) 16 CCR 1395.2 Disciplinary Guidelines and Uniform Standards Related to Substance-Abusing Licensees
- g) 16 CCR sections 1380.3, 1381, 1381.1, 1381.2, 1381.4, 1381.5, 1382, 1382.3, 1382.4, 1382.5, 1386, 1387, 1387.1, 1387.2, 1387.3, 1387.4, 1387.5, 1387.6, 1387.10, 1388, 1388.6, 1389, 1389.1, 1391, 1391.1, 1391.3, 1391.4, 1391.5, 1391.6, 1391.8, 1391.11, and 1391.12 Pathways to Licensure
- h) 16 CCR sections 1380.6, 1393, 1396, 1396.1, 1396.2, 1396.3, 1396.4, 1396.5, 1397, 1397.1, 1397.2, 1397.35, 1397.37, 1397.39, 1397.50, 1397.51, 1397.52, 1397.53, 1397.54, 1397.55 Enforcement Provisions
- 10. Recommendations for Agenda Items for Future Board Meetings. Note: The Committee May Not Discuss or Take Action on Any Matter Raised During This Public Comment Section, Except to Decide Whether to Place the Matter on the Agenda of a Future Meeting [Government Code Sections 11125 and 11125.7(a)].

### **ADJOURNMENT**

Action may be taken on any item on the agenda. Items may be taken out of order or held over to a subsequent meeting, for convenience, to accommodate speakers, or to maintain a quorum. Meetings of the Board of Psychology are open to the public except when specifically noticed otherwise, in accordance with the Open Meeting Act.

In the event that a quorum of the Committee is unavailable, the chair may, at their discretion, continue to discuss items from the agenda and to vote to make recommendations to the full Committee at a future meeting [Government Code section 11125(c)].

The meeting is accessible to the physically disabled. To request disability-related accommodations, use the contact information below. Please submit your request at least five (5) business days before the meeting to help ensure availability of the accommodation.

You may access this agenda and the meeting materials at <a href="www.psychology.ca.gov">www.psychology.ca.gov</a>. The meeting may be canceled without notice. To confirm a specific meeting, please contact the Board.

Contact Person: Antonette Sorrick 1625 N. Market Boulevard, Suite N-215 Sacramento, CA 95834 (916) 574-7720 bopmail@dca.ca.gov The goal of this committee is to advocate and promote legislation that advances the ethical and competent practice of psychology to protect consumers of psychological services. The committee reviews and tracks legislation that affects the Board, consumers, and the profession of psychology, and recommends positions on legislation for consideration by the Board.

## If joining using the meeting link

- Click on the meeting link. This can be found in the meeting notice you received.
- If you have not previously used Webex on your device, your web browser may ask if you want to open Webex. Click "Open Cisco Webex Start" or "Open Webex", whichever option is presented.

  DO NOT click "Join from your browser", as you will not be able to participate during the meeting.

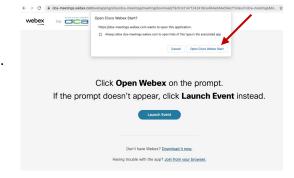

Enter your name and email address.
Click "Join as a guest".

Accept any request for permission to use your microphone and/or camera.

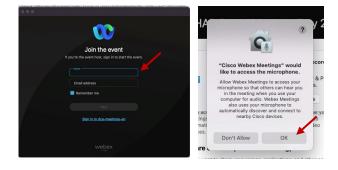

# If joining from Webex.com

Click on "Join a Meeting" at the top of the Webex window.

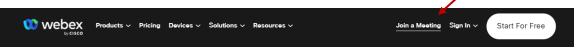

- 2 Enter the meeting/event number and click "Continue". Enter the event password and click "OK". This can be found in the meeting notice you received.
- The meeting information will be displayed. Click "Join Event".

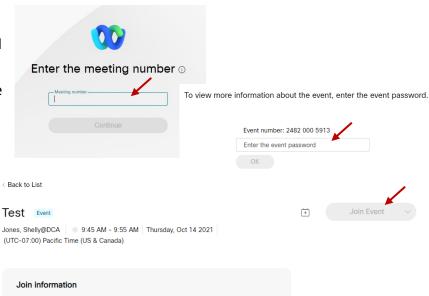

#### **Connect via telephone:**

You may also join the meeting by calling in using the phone number, access code, and passcode provided in the meeting notice.

### Microphone

Microphone control (mute/unmute button) is located on the command row.

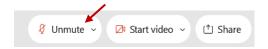

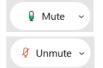

Green microphone = Unmuted: People in the meeting can hear you.

Red microphone = Muted: No one in the meeting can hear you.

Note: Only panelists can mute/unmute their own microphones. Attendees will remain muted unless the moderator enables their microphone at which time the attendee will be provided the ability to unmute their microphone by clicking on "Unmute Me".

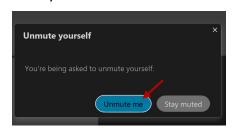

## If you cannot hear or be heard

- Click on the bottom facing arrow located on the Mute/Unmute button.
- 2 From the pop-up window, select a different:
  - Microphone option if participants can't hear you.
  - Speaker option if you can't hear participants.

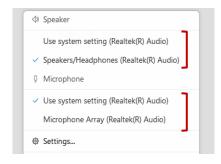

## If your microphone volume is too low or too high

- Locate the command row click on the bottom facing arrow located on the Mute/Unmute button.
- 2 From the pop-up window:
  - Click on "Settings...":
  - Drag the "Input Volume" located under microphone settings to adjust your volume.

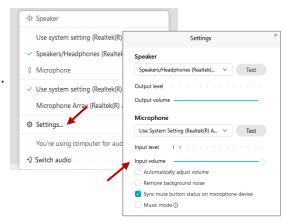

### **Audio Connectivity Issues**

If you are connected by computer or tablet and you have audio issues or no microphone/speakers, you can link your phone through webex. Your phone will then become your audio source during the meeting.

- Click on "Audio & Video" from the menu bar.
- Select "Switch Audio" from the drop-down menu.
- Select the "Call In" option and following the directions.

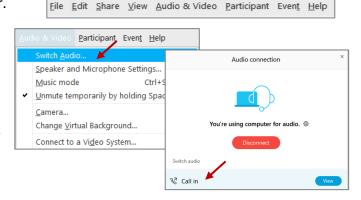

(i) Event Info

🖊 ide menu bar ∧

Cisco Webex Events

#### Web Camera

Only panelists (e.g. staff, board members, presenters) can access the web camera feature.

Camera control (Start Video/Stop Video button) is located on the command row.

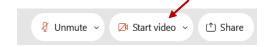

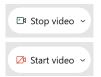

Green dot in camera = Camera is on: People in the meeting can see you.

Red dot in camera = Camera is off: No one in the meeting can see you.

### **Virtual Background**

- To access virtual backgrounds, click on the bottom facing arrow located on the video button.
- Click on "Change Virtual Background".
- From the pop-up window, click on any of the available images to display that image as your virtual background and click "Apply".

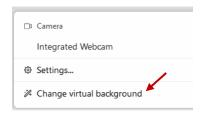

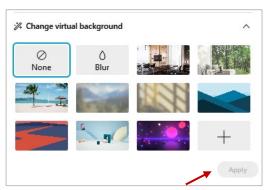

### If you cannot be seen

- Locate the command row click on the bottom facing arrow located on the video button.
- From the pop-up window, select a different camera from the list.

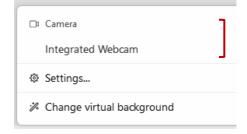